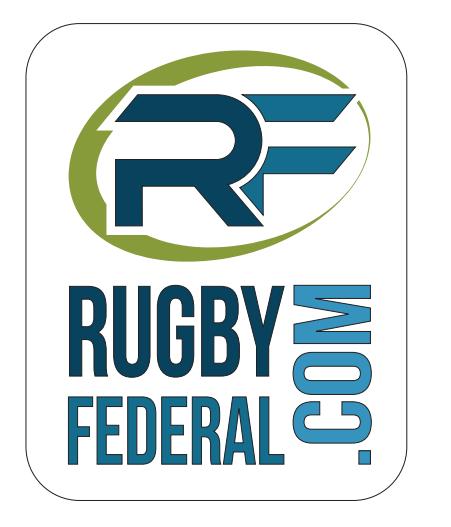

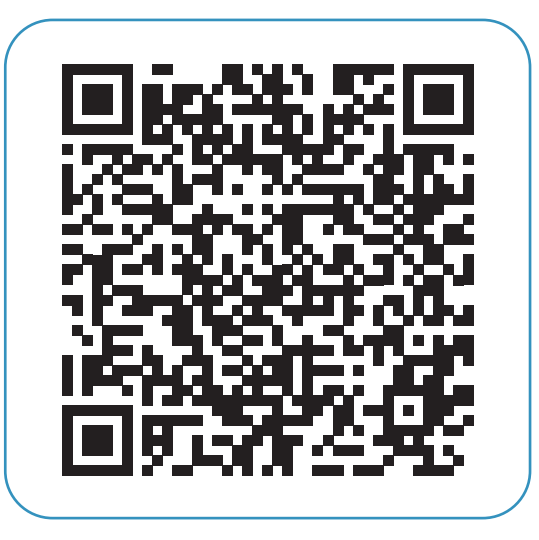

Je scanne le code avec mon smartphone et j'ai les résultats ! **FÉDÉRALE 1 - POULE 1**